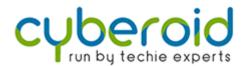

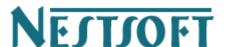

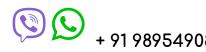

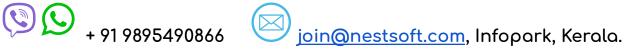

# Syllabus - RHCE (Redhat) Training

#### Unit 1: Entering the command line

- Identify the bash shell based on the default prompt.
- Use Linux efficiently by switching between virtual consoles.
- You can interpret the syntax of a command by displaying usage messages.

#### Unit 2: Managing files from the command line

- Identify and familiarize yourself with a file system tree
- Learn terms like "root" directory and subdirectory.
- Introduction of different types of data in specific system directories.

#### Unit 3: Getting Help on Red Hat Enterprise Linux

- Study "man" words, including topics and categories.
- Learn the importance of unnoticed human groups.

### Unit 4: Creating, Viewing, and Editing Text Files

- Technical terms Describe standard put output and standard error.
- Use redirection characters to control the put output to files.
- Use pipe to control put output to other programs.

#### Unit 5: Manage Local Linux Users and Groups

• Explain the role of users and groups in a Linux system and how the computer understands them.

#### Unit 6: The Linux file system restricts access to files with permissions

• Explain how the Linux file permission model works.

#### Unit 7:Monitor and manage Linux processes

Understand the life cycle of processes to better understand process states.

#### Unit 8: Services and daemons are managed

• System Services and Socket RHCSA Syllabus Units List the started system daemons and network services.

Unit 9: Configures and Secures the Open-ssh Service

 Log in to the remote system using ssh to execute commands from a shell prompt.

Unit 10: Analyzing and storing logs

• Describe the basic "syslog" architecture in RHEL7

Unit 11: Managing RHEL networking

• Explain the basic concepts of computer networking.

Unit 12: Collects and copies files between systems

Creating Backups and Transferring Files over the Network

Unit 13: Installs and updates software packages

• Register the system using your Red Hat account and title them for the products installed for the software updates.

Unit 14: Accessing Linux File Systems

• Determine which directories in the file-system hierarchy are stored on which storage devices.

Unit 15: Using virtualized systems

• Identify the consistent use of KVM architecture across the Red Hat product line.

Unit 16: Entering the command line

## Training Fees / Duration (Rs. 2,500/- Onwards)

- Internship for BTech, MTech, MCA, BCA, Bsc, B.Com, M.Com, MBA Students
- Duration: 1 Week to 6 Months
- Internship Training on real projects
- Training / Internship by Experienced Professionals
- Online / Live / Direct Classes

# Our Unique Features

- Training by 3 to 18+ Years of Industry Experts
- 500+ More Projects / Clients
- 1000+ Success Stories
- Placement Assistance with our own Job Portal (<u>jobsNEAR.in</u>)
- Advanced level Training
- Individual Attention
- #1 Online Live Training in Kerala, Since 2001
- Completed 500+ Seminars
- Completed Seminar 25000+ Students
- Internship on Real Time Projects
- Kerala's first online live training institute

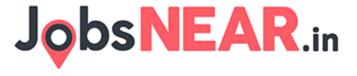